#### $<<$ AutoCAD2006

 $<<$ AutoCAD2006

- 13 ISBN 9787542734792
- 10 ISBN 7542734792

出版时间:2006-6

页数:343

PDF

更多资源请访问:http://www.tushu007.com

<<AutoCAD2006

AutoCAD 2006

, tushu007.com

 $\,$  AutoCAD  $\,$ 

 $2006$ 

AutoCAD 2006

## <<AutoCAD2006

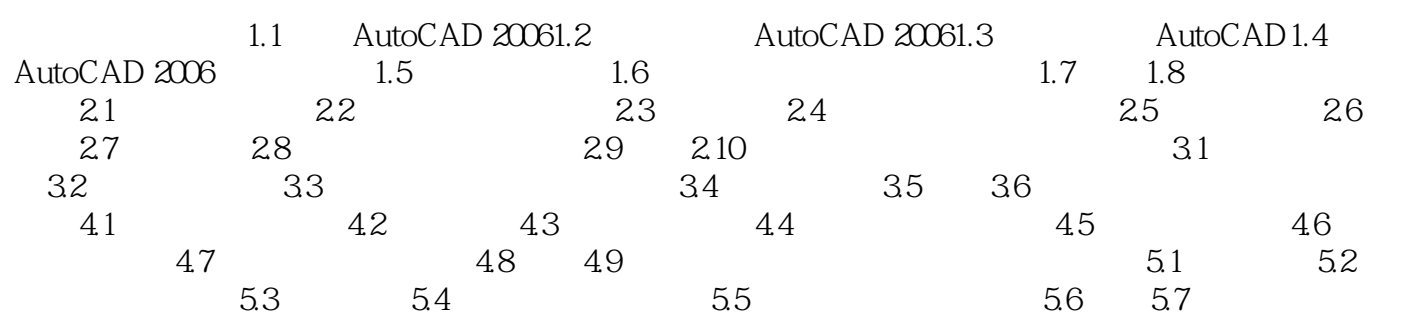

## <<AutoCAD2006

AutoCAD 2006

AutoCAD 2006

# <<AutoCAD2006

本站所提供下载的PDF图书仅提供预览和简介,请支持正版图书。

更多资源请访问:http://www.tushu007.com